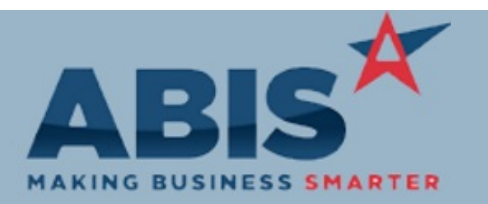

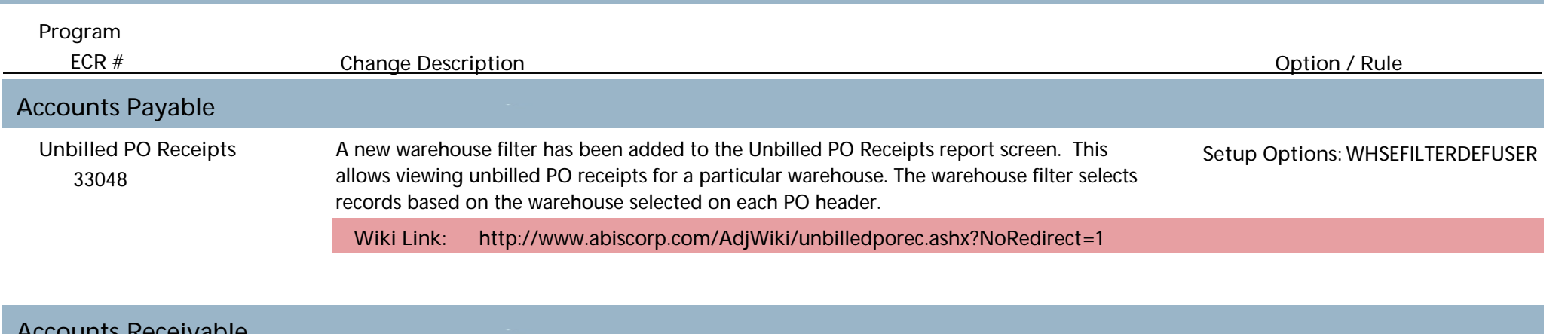

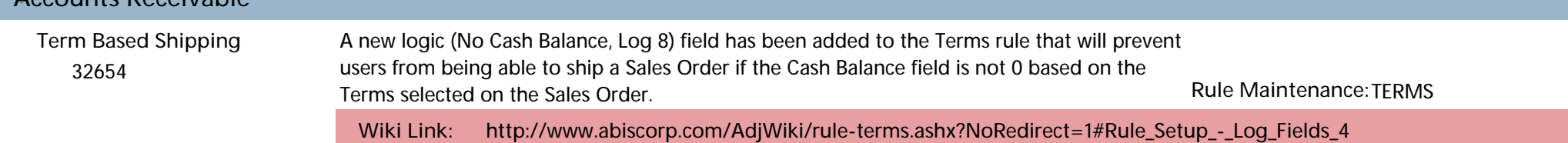

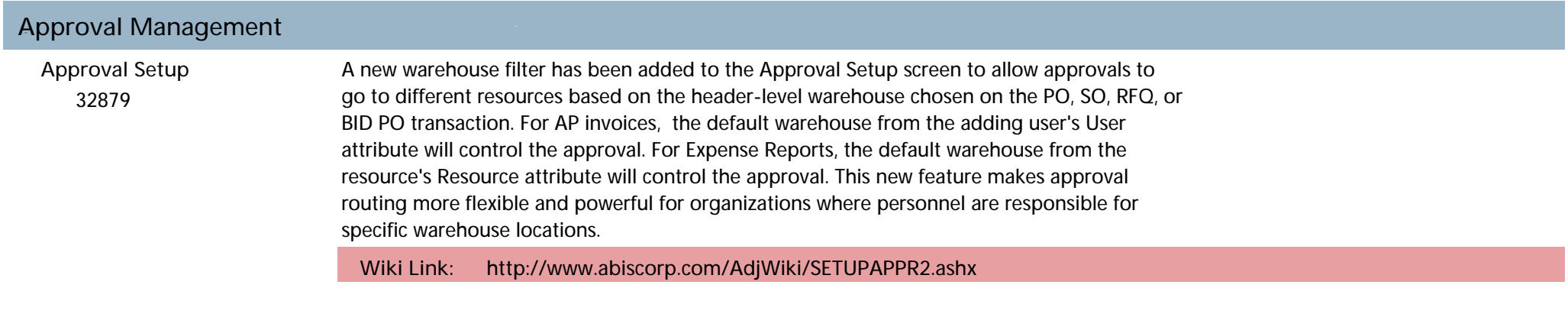

**Item Control (Inventory)**

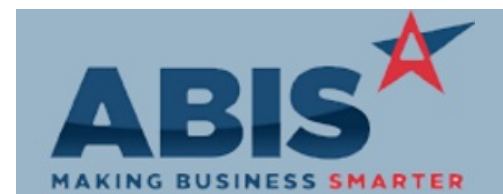

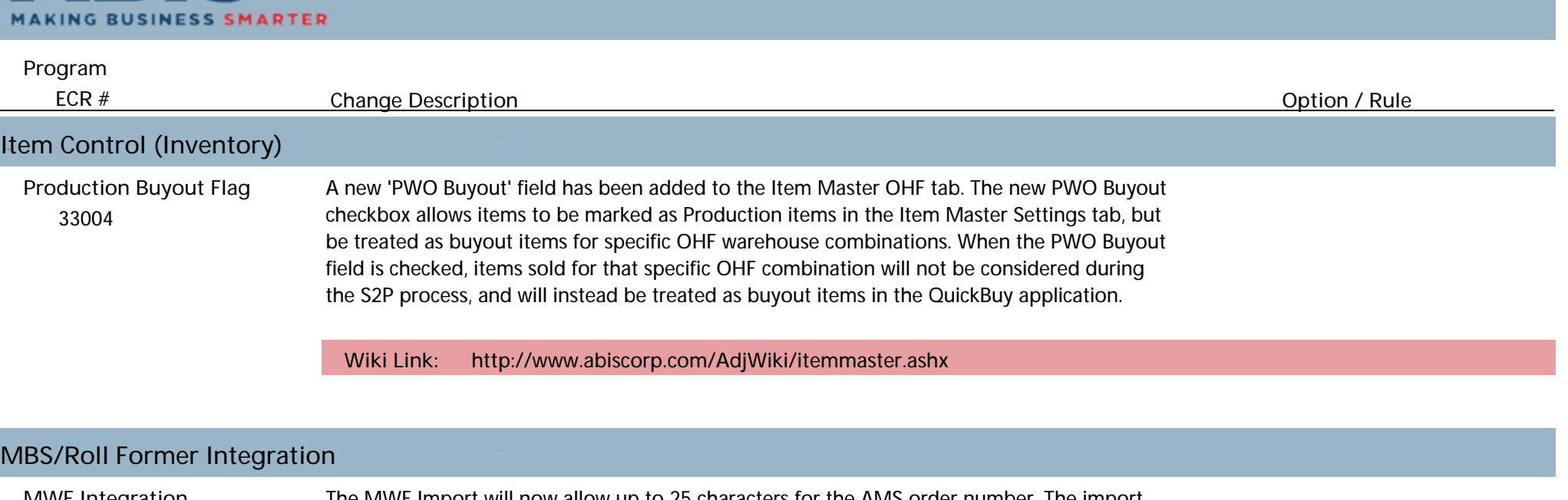

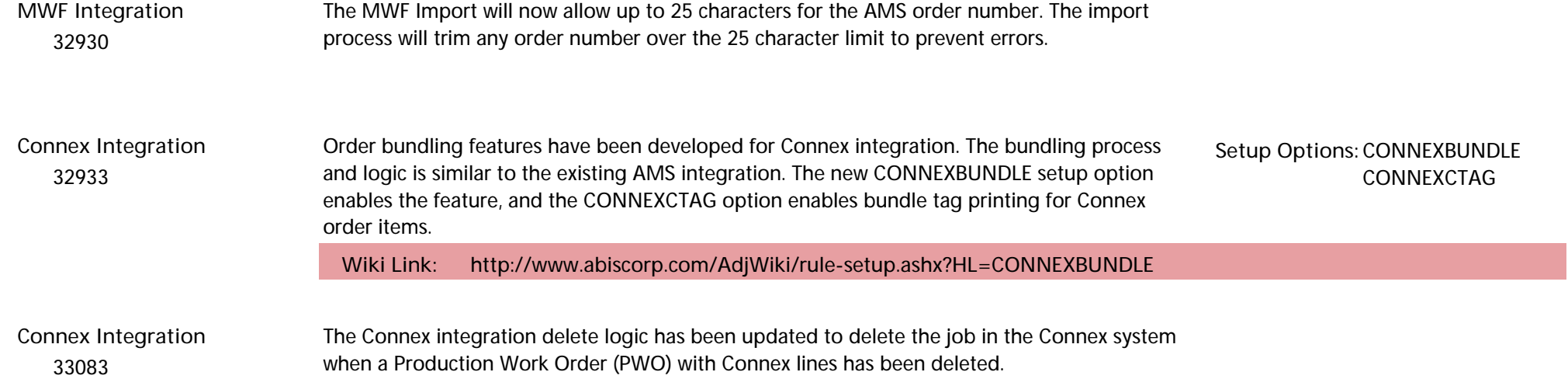

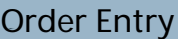

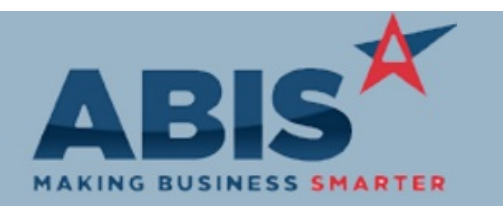

Г

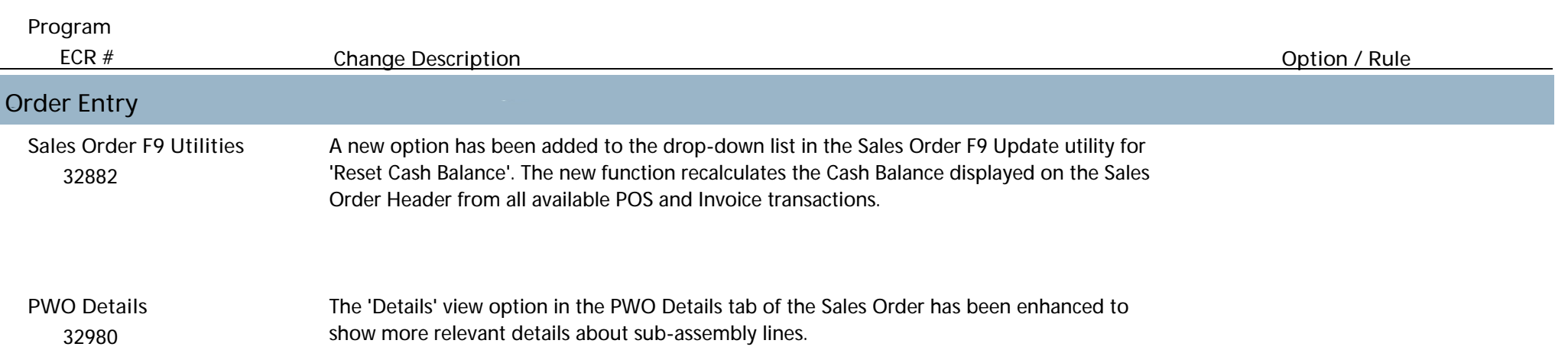

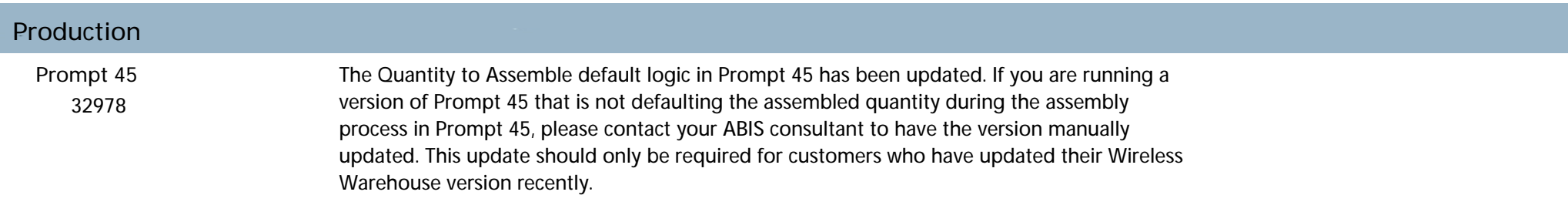

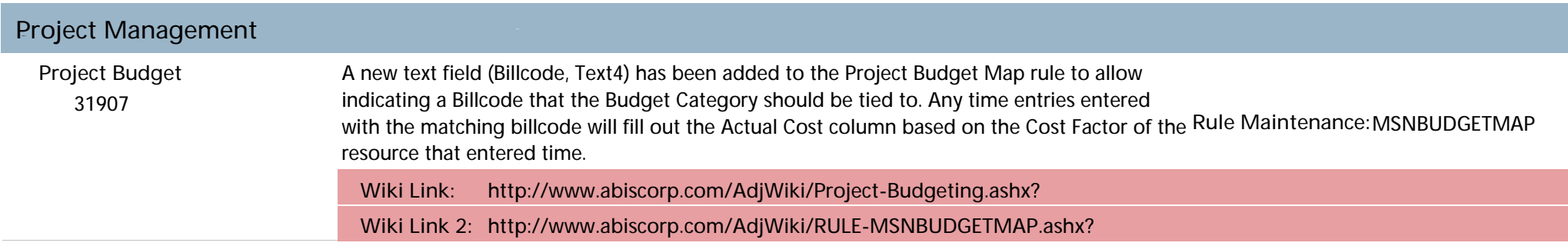

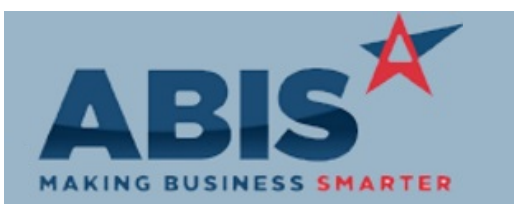

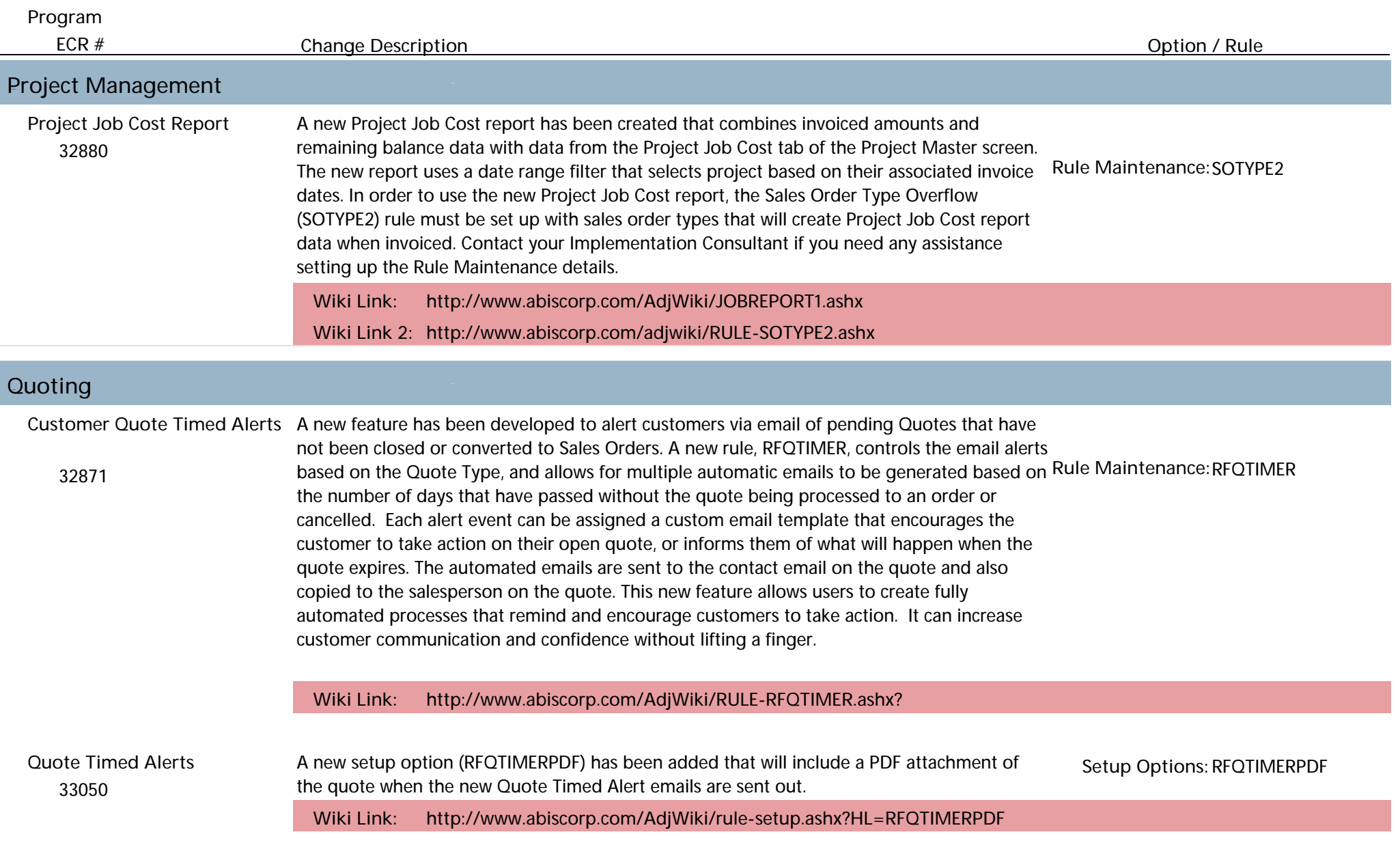

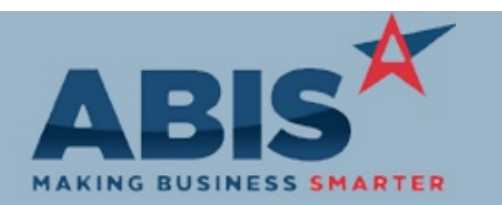

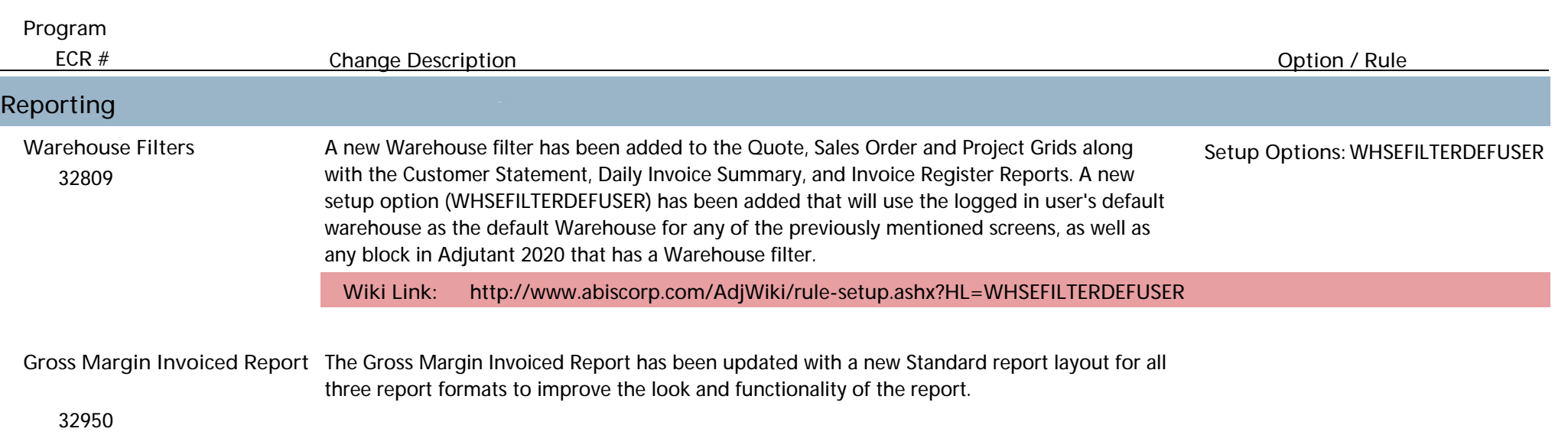

![](_page_4_Picture_142.jpeg)

![](_page_4_Picture_143.jpeg)

![](_page_5_Picture_0.jpeg)

![](_page_5_Picture_89.jpeg)

**Total Number of Changes: 19**